*Think about: Today I want to get \_\_\_\_ out of this event, and right now I'm feeling \_\_\_\_.*

# NVI ENGINEERING STUDENT

# Intro to MATLAB

PRESENTER: GUILLERMO ANAYA

Please sign in: https://forms.unm.edu/forms/sign\_in

### overview

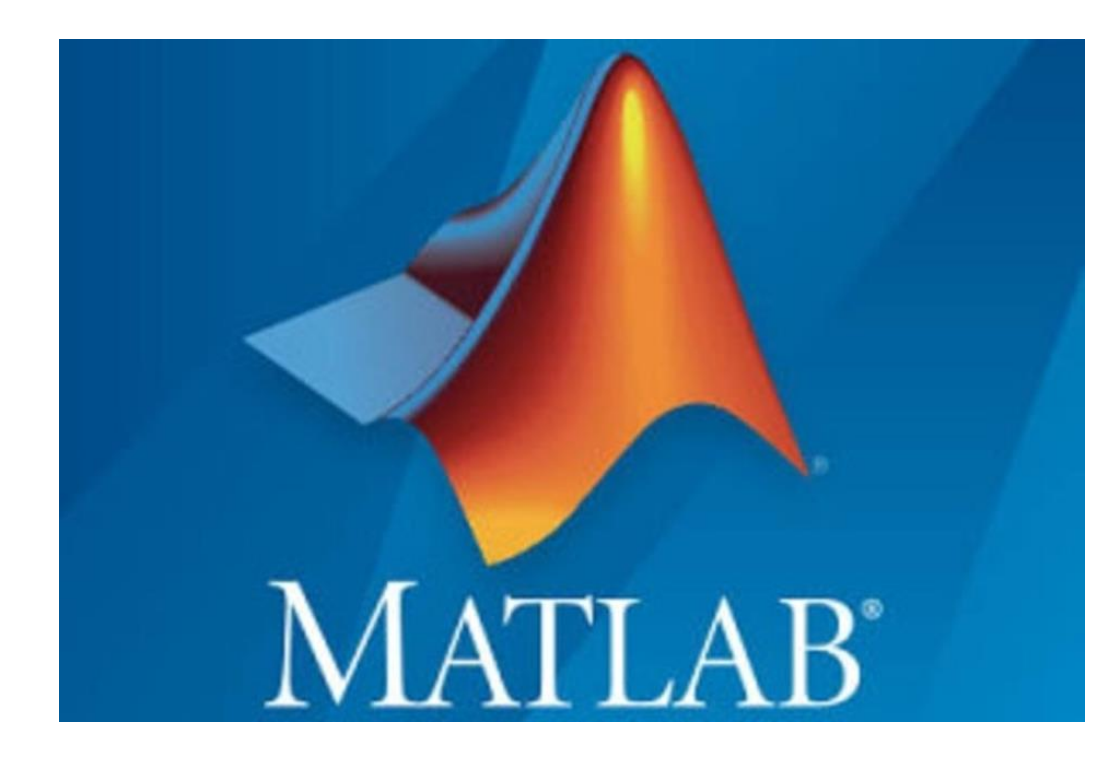

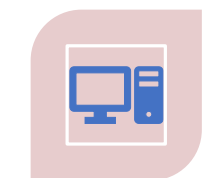

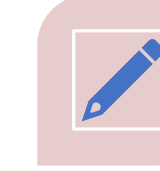

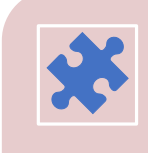

THE IMPORTANCE OF PROGRAMMING

WHAT IS MATLAB WHY SHOULD

YOU USE MATLAB?

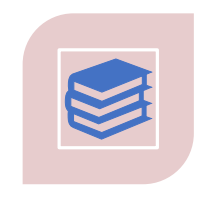

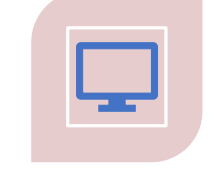

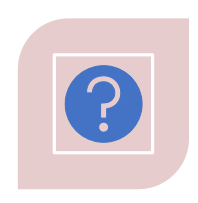

MY MATLAB EXPERIENCES

OTHER MATLAB APPLICATIONS

QUESTIONS

## The importance of programming

Solve this system of linear equations

$$
x + y + z = 2
$$
(1)  
2x + 3y + z = 3  
x - y - 2z = -6  
(3)

By substitution

from (1)

$$
x=2-y-z
$$
 (a)

From (2)

$$
z = 3 - 2x - 3y \quad (b)
$$

### Part 2

(a) and (b) together yield  $z = 3 - 2(2 - y - z) - 3y$  $z = y + 1$  (c)

Plugging (c) into (3)  $x - y - 2(y + 1) = -6$ 

$$
x = 3y - 4 \quad (c)
$$

.

.

### Part 3

Plugging (c) and (d) into (1)  $(3y-4) + y + (y+1) = 2$ 

$$
y = \dot{1} \quad (e)
$$

.

Using (e) we can solve (c) and (d)  
\n
$$
x = 3(1) - 4 = -1
$$
  
\n $z = (1) + 1 = 2$ 

Thus

$$
x=-1, y=1, z=2
$$

## Solving with MATLAB

$$
x + y + z = 2
$$
  
2x + 3y + z = 3  

$$
x - y - 2z = -6
$$

Set the following variables for MATLAB

In the command window:

$$
A = \begin{bmatrix} 1 & 1 & 1; 2 & 3 & 1; 1 & -1 & -2 \end{bmatrix}
$$
  

$$
B = \begin{bmatrix} 2; 3; -6 \end{bmatrix}
$$

$$
xyz = inv(A) * B
$$

$$
xyz = \begin{bmatrix} -1 \\ 1 \\ 2 \end{bmatrix}
$$

 $x=-1$ ,  $y=1$ ,  $z=2$ 

## The importance of programming

Now try to solve this one

$$
2a+5b+10c+20d+30e+16f = 3
$$
  
\n
$$
12a+15b+4c+13d+2e+f = 20
$$
  
\n
$$
32a+50b+67c+200d+19e+20f = 1
$$
  
\n
$$
14a+41b+18c+25d+3e+3f = 100
$$
  
\n
$$
a+90b+13c+35d+16e+17f = 21
$$
  
\n
$$
3a+9b+2c+17d+8e+106f = 32
$$

Importance of Programming

#### **Reasons Why We Use Programming**

Automating Processes Collecting Data Analyzing Information Data Management Solve Complex Problems Sharing Knowledge

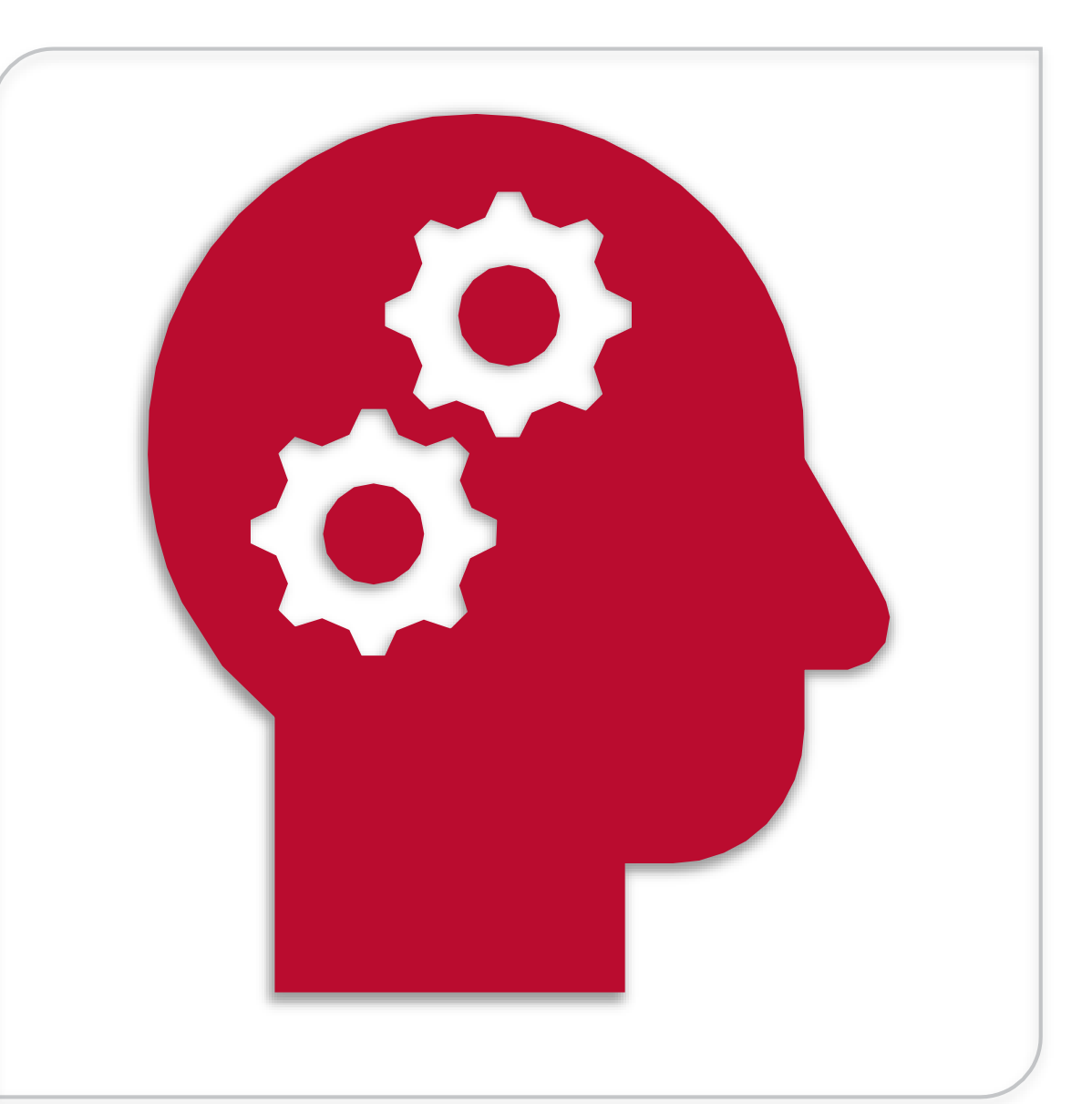

### Importance of Programming

#### **Feasibility**

Want something done fast, right, and easy

#### Automation

Have the program do the work for you **Marketability** 

MATLAB is a tool and a skill

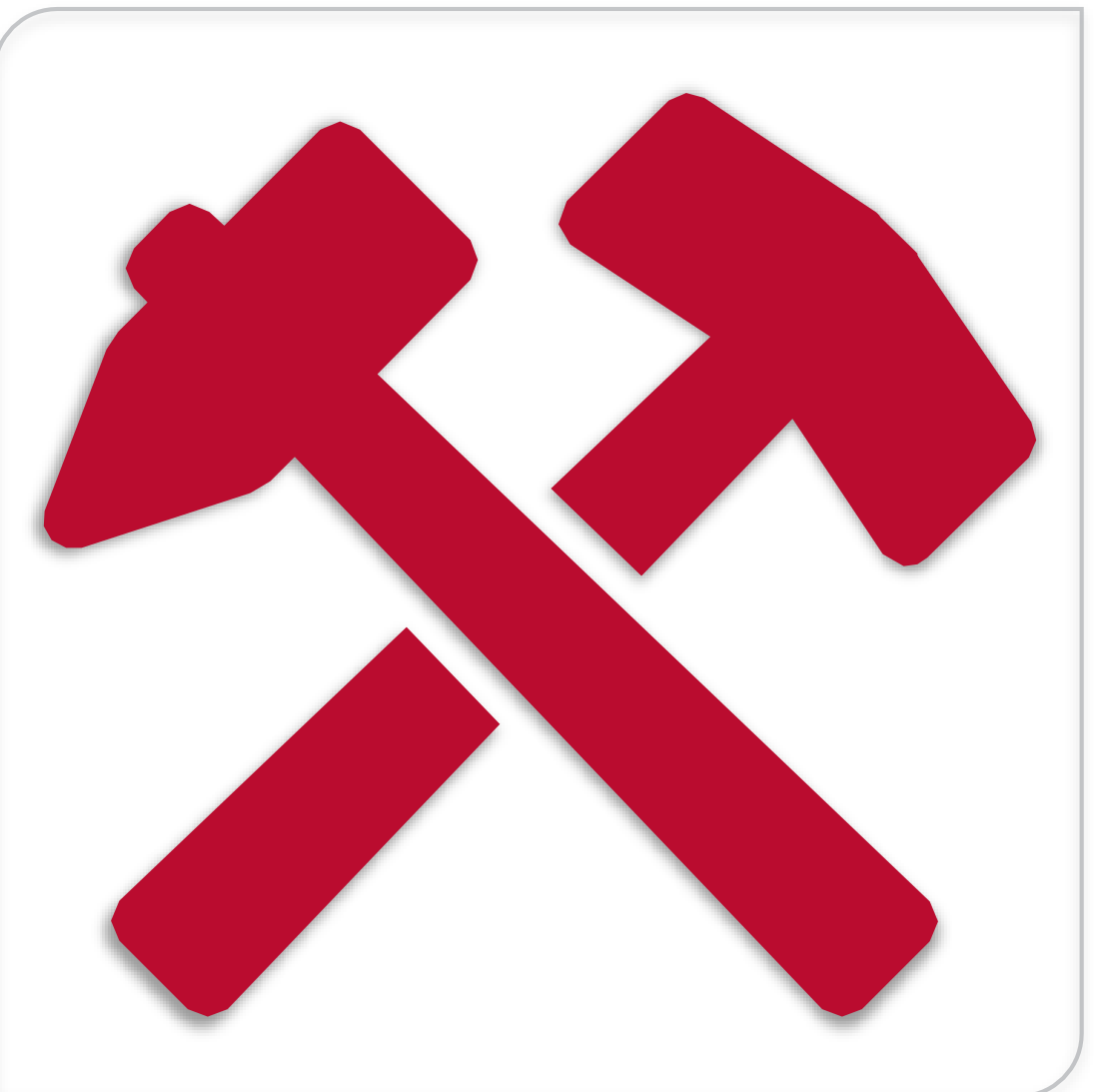

## What is MATLAB?

**"MATLAB** is a programming platform designed specifically for engineers and scientists." – Mathworks

#### **MATLAB is short for MAT**rix **LAB**oratory

Higher level language and object oriented

Ideal for its user-friendly interface for plotting and numerical computations

Contains a plethora of "toolboxes" designed for specified fields such as optimization and partial differential equations

### MATLAB is highly convenient.

Easy to code.

**Extremely user-friendly.** show the contract of the contract of the contract of the contract of the contract of the contract of the contract of the contract of the contract of the contract of the contract of the contract of the contract of the contr

Process large amounts of data.

Large support.

matlab?

## My MATLAB Experiences

- Homework for classes like
	- Calculus I, II, III, vector analysis, lineal algebra, thermodynamics, Dynamics, etc.
- Creating applications to calculate fatigue and failing stress of materials
- Data Analysis (multiple formats)
- Particle Image Velocimetry (PIV)
- Performing calculations to validate simulations
- Keep track of documents on a server
- Image analysis and manipulation
- Ordinary Differential Equation
- Numerical Methods
- Orbital Mechanics (analyzing orbits, space attitude for satellites)
- Active solar tracker for Concentrated Solar Energy (CSP)

## **Orbital Mechanics**

- 1. An Earth-orbiting satellite is in a 375-km parking orbit. The mission orbit is a 1225km orbit in the same plane. For each of the orbit transfers below, the initial  $\Delta v$  puts the satellite on a transfer orbit or trajectory at perigee. The second  $\Delta v$  transfers the satellite from the transfer orbit to the mission orbit. For each of the orbit transfers, determine the transfer orbit (or trajectory) semimator axis and eccentricity, and the individual and total  $\Delta v$ 's. Your answers should be in km and km/s.
	- a. Time of flight is 49 minutes.
	- b. Time of flight is 11 minutes.
	- c. Time of flight is 7 minutes.
	- d. Time of flight is 5 minutes.

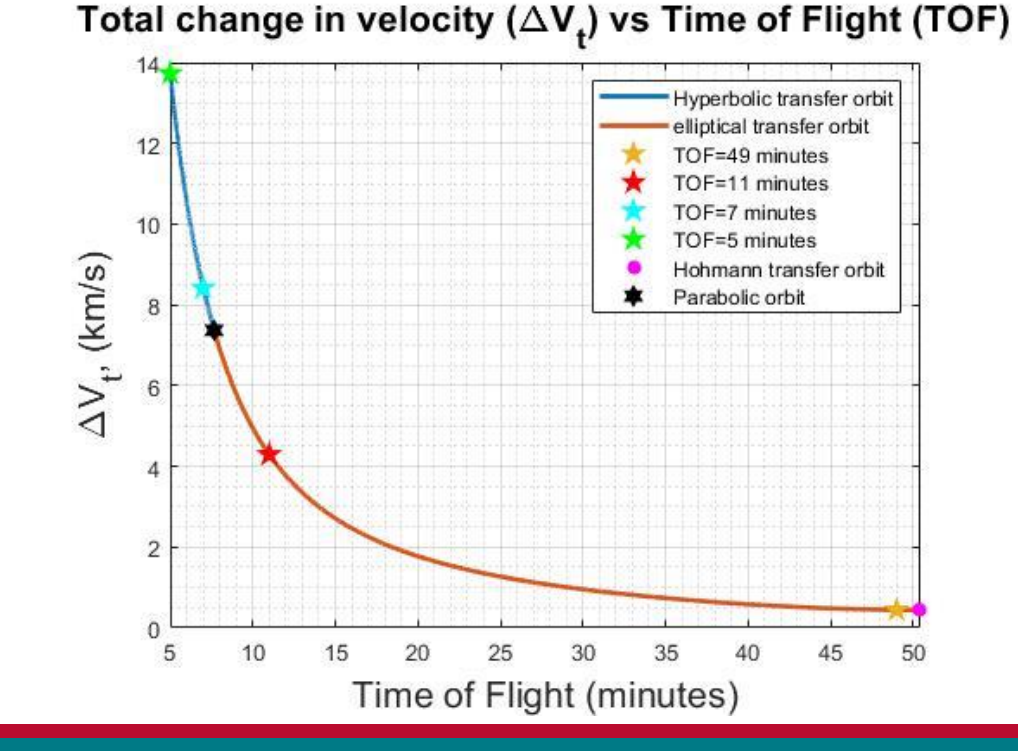

## Image Processing

 $\Box$   $\times$   $\Box$  Video Preview - CyberTrack H6

- Obtaining measurements from images
- Opening multiple cameras at the same time

MATLAB R2020a - academic use

- Taking snapshots
- •Enhancing images
- •And more…

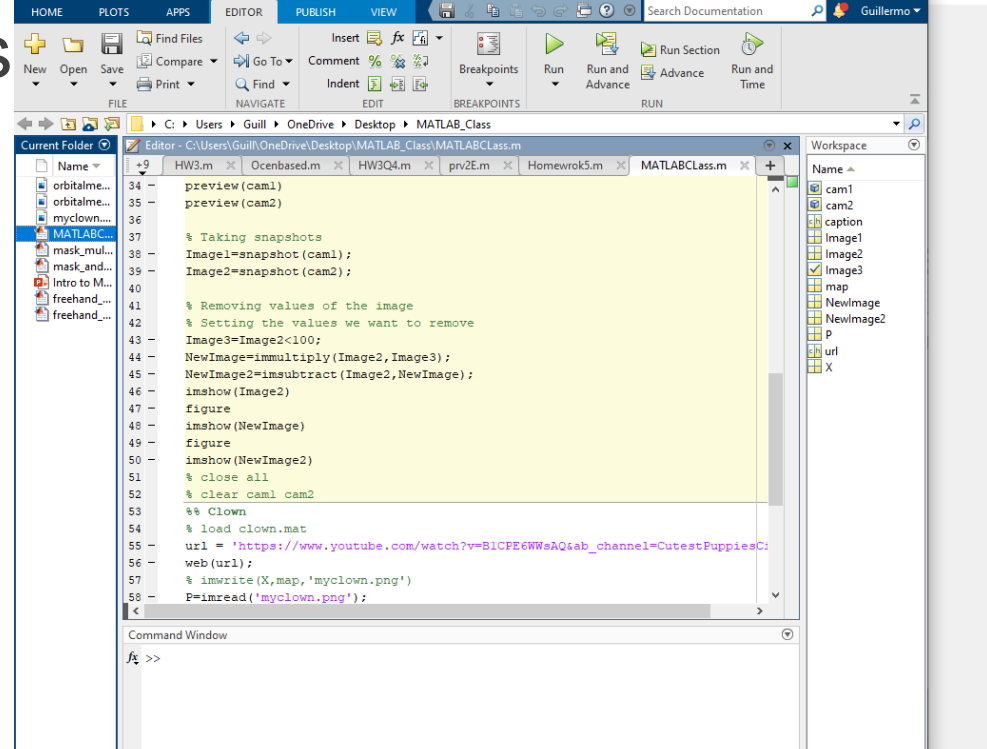

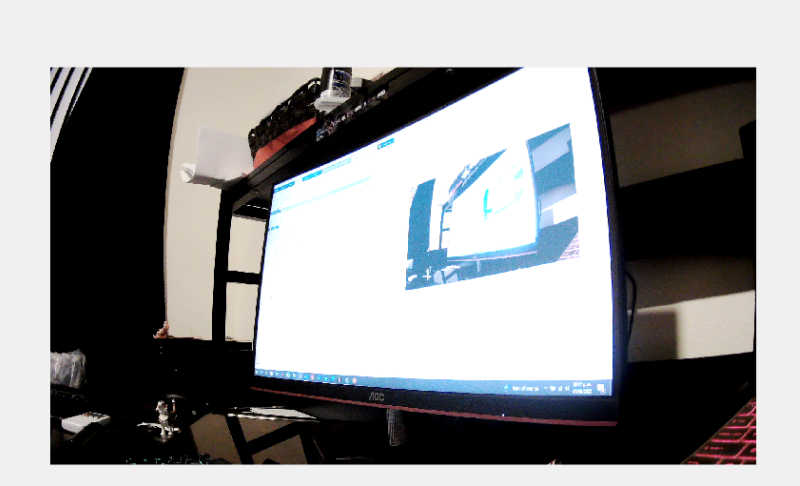

 $\Box$ 

## MATLAB & Excel

- xlsread to read an excel document into MATLAB
	- Options to read: Sheet, range, headers…
- XIswrite to write values from MATLAB
	- Options to write: Sheet, range, headers...

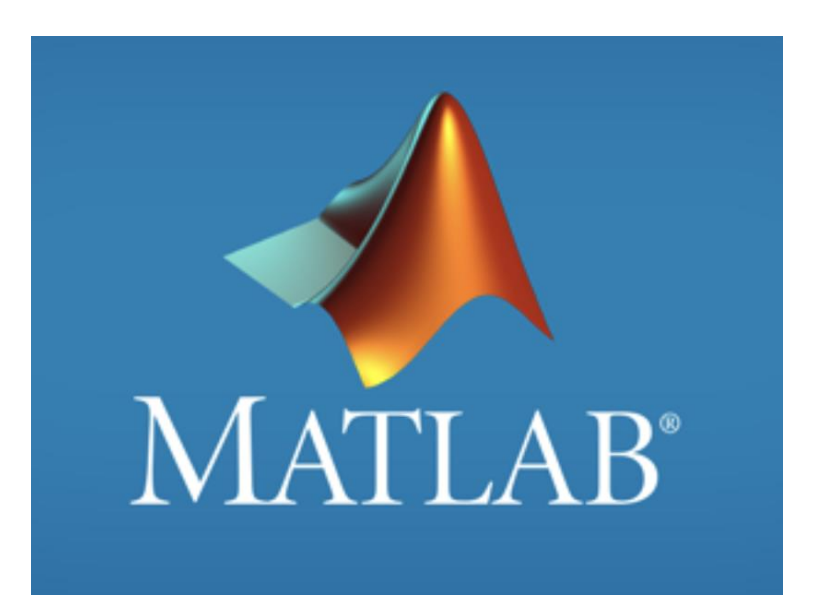

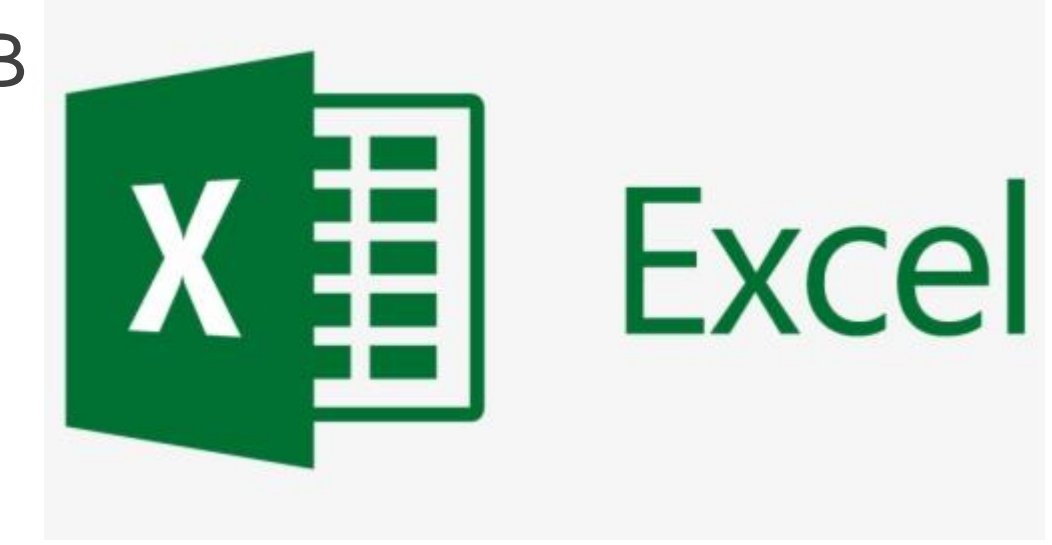

- Helps to organize your data
- More people is familiar with excel than MATLAB

## .DAT Files

- •Some Data Acquisition instruments will export the data on a .DAT file
- With MATLAB you can go from this...

• To this

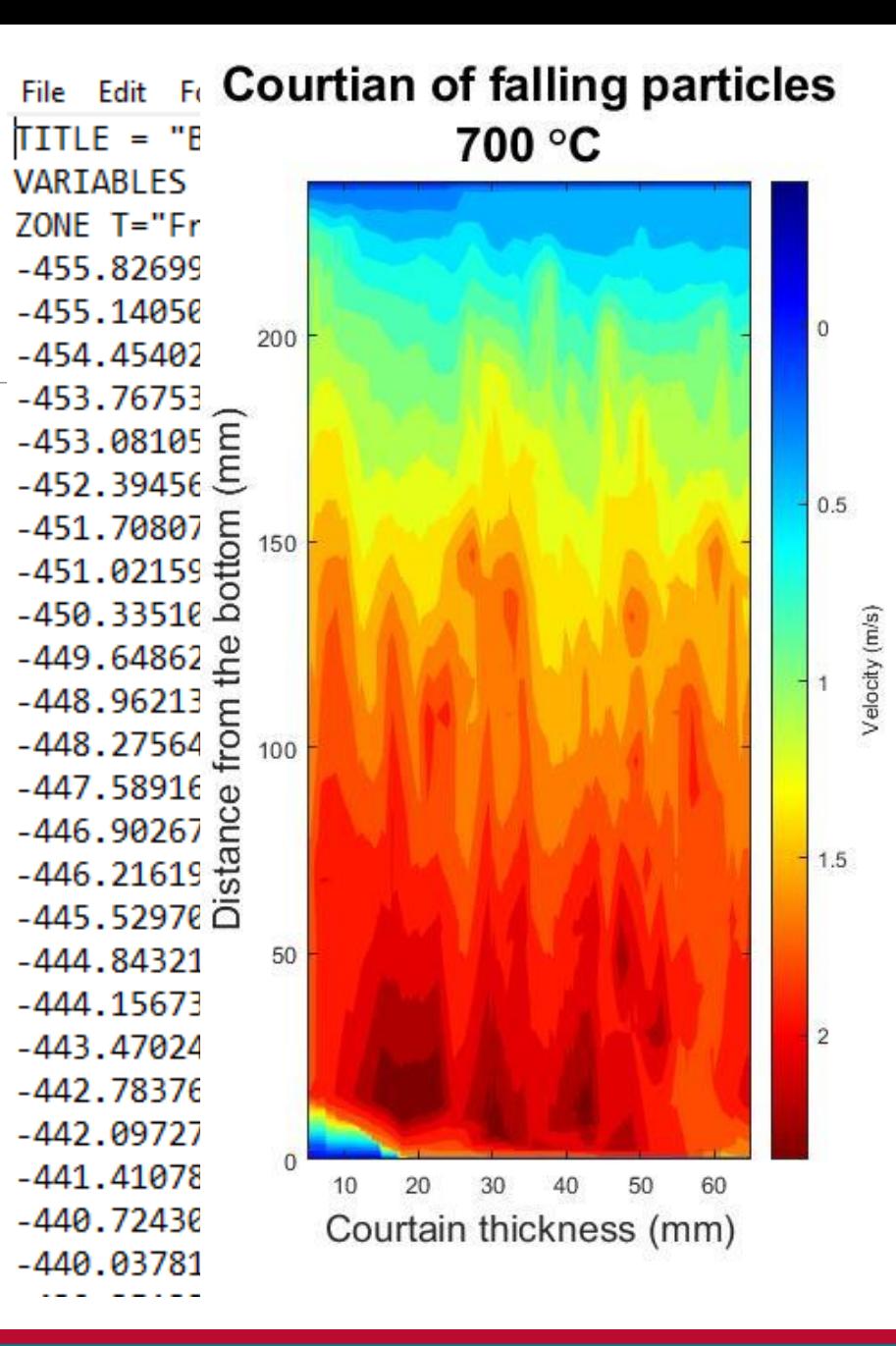

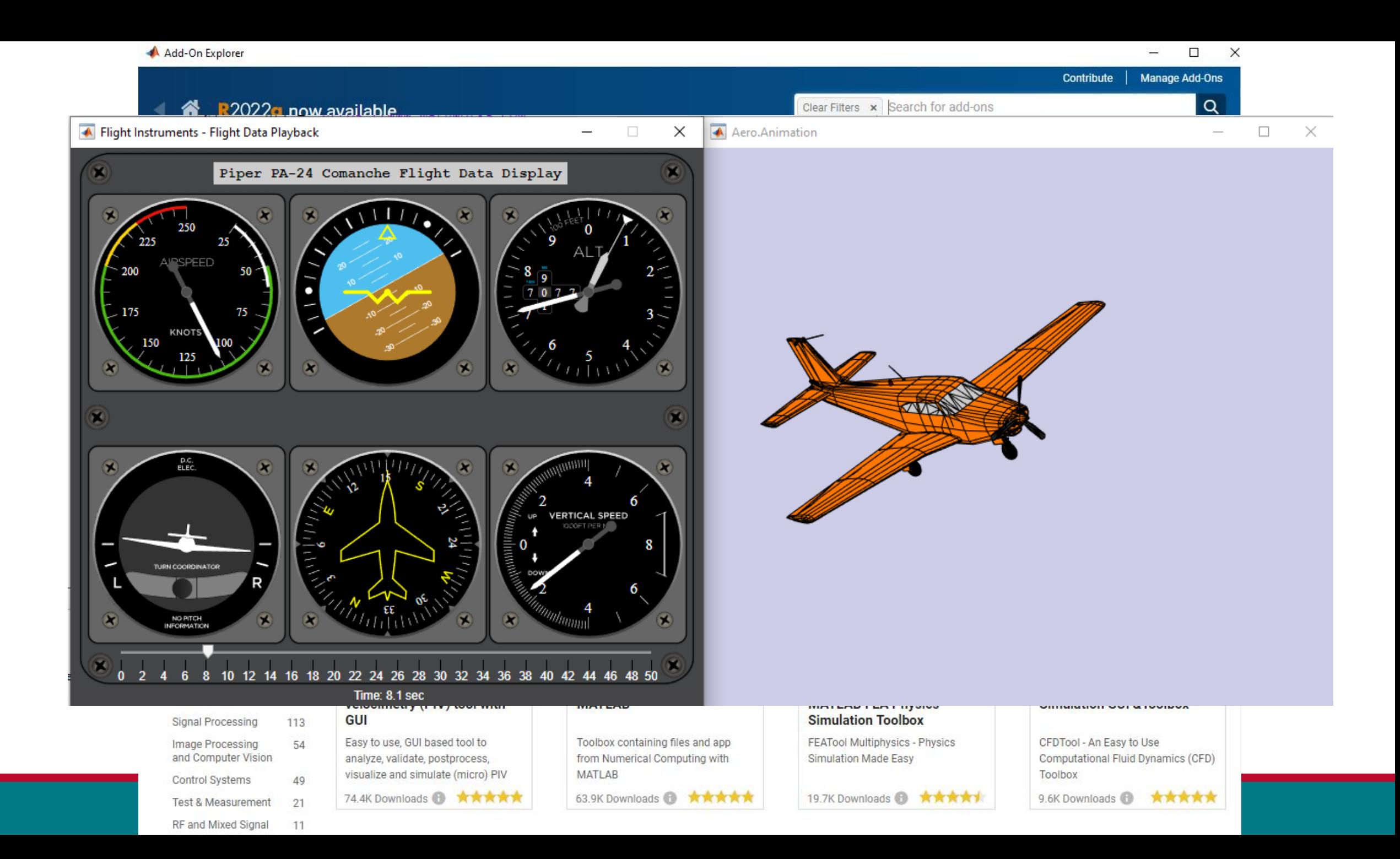

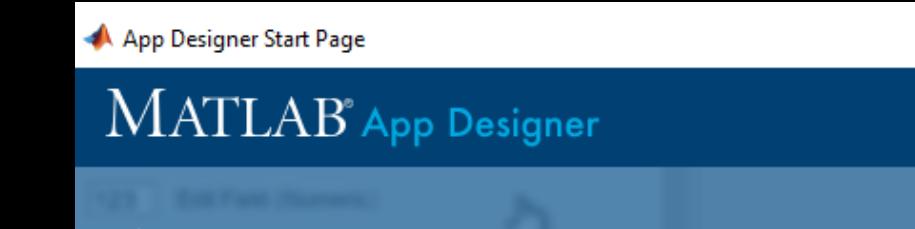

## Ready to transition your GUIDE apps to App Designer?<br>
Getting Started | GUIDE Migration Strategies | Displaying Graphics in App Designer | Release Notes

**Open Migration Tool** 

**Release Notes** Open...  $\blacktriangleright$  New **Recent Apps** FlightInstrumentsExample  $\qquad \qquad \qquad \qquad \qquad$  $=$  $=$  $\qquad \qquad \overline{\qquad \qquad }$  $\qquad \qquad -0$  $\qquad \qquad \ \ \, -0$ **Blank App** 2-Panel App with Auto-Reflow 3-Panel App with Auto-Reflow - Examples: General ÿ.  $<sub>1</sub>$ </sub> 23.699 Anglisce **Unidic Record** 141139 in 0 20 40 60 80 108 **DOM Interactive Tutorial** Respond to Numerical Input **Respond to User Selections Embed HTML Content** terans or  $\mathbf{H}(\mathbb{R})=\mathbf{0}$ For CIR feature

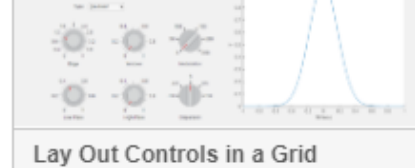

## Fun things to do with MATLAB

•Make MATLAB talk

•…

- •Turn their computer off
- •Open a website on their computer

## **Other MATLAB applications**

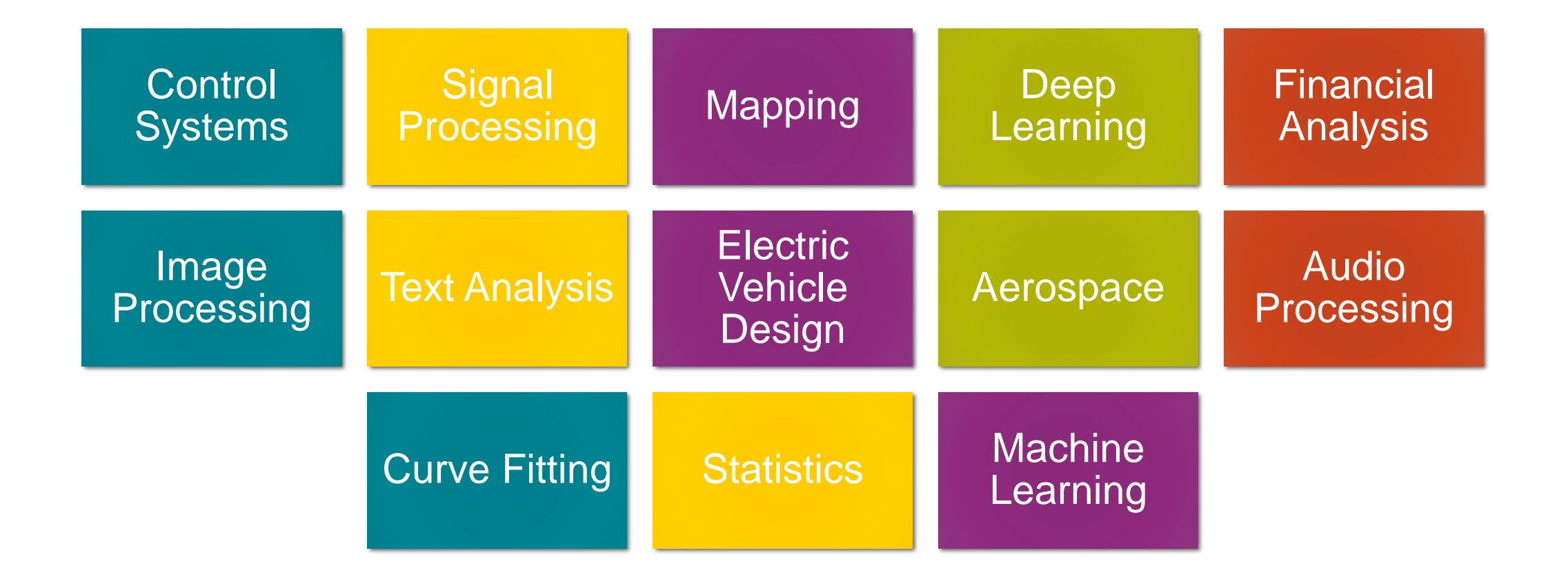

**NV** THE UNIVERSITY OF

#### **Start Your Semester Off Right** Join us for a FREE

#### **Pre-Semester Prep Workshop Series**

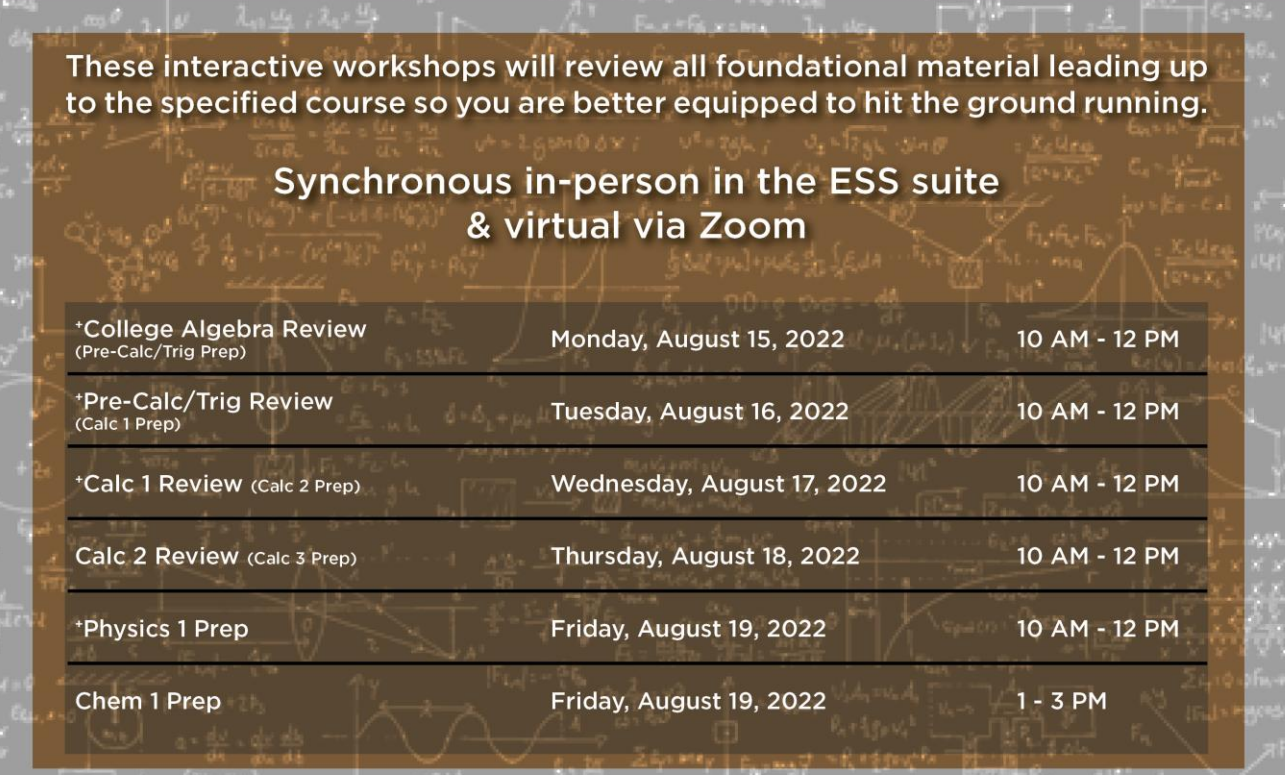

\*Attend these sessions & give feedback for access to a general knowledge exam.

RSVP is preferred but not required

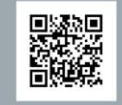

ess.unm.edu/events > August

or through our app - succESS

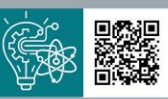

**FILL** O WILL

Many are open to pre- and full majors and have no citizenship or GPA requirements.

https://goto.unm.edu/mentoring

#### **MENTORING**

#### $\cdot$  BE a mentor

...to our incoming students in their transition into the University of New Mexico, the university setting, and Albuquerque.

#### • HAVE a mentor\*

...who is a STEM Professional working in the field to build your network and receive guidance and support.

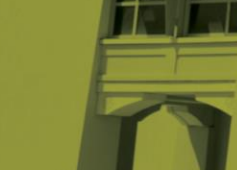

\*This program is open to UNM STEM Majors. Priority is given to Freshmen and Sophomores, but all levels are encouraged to

apply

ENGINEERING STUDEN<mark>T</mark><br>SUCCESS CENTER

https://goto.unm.edu/internships

#### **INTERNSHIPS**

**Getting real-world** experiences leads to your satisfaction with your undergraduate journey. Gain valuable hands-on experience while making professional connections.

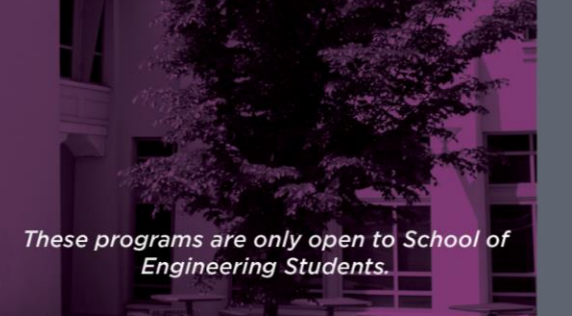

#### https://goto.unm.edu/research

#### **RESEARCH**

#### **EPICS @UNM** ...to give back to the community, earn credit, and gain research

#### **• Student Research Experience Program**

...to get hands-on research experience to understand how your courses fit in to real-world applications.

experience all at the same time!

These programs are only open to School of **Engineering Students.** 

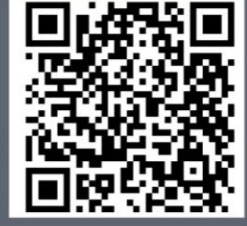

For more information, or to apply, visit: https://ess.unm.edu/programs/current-students

#### **Semester Long Engagement Opportunities**

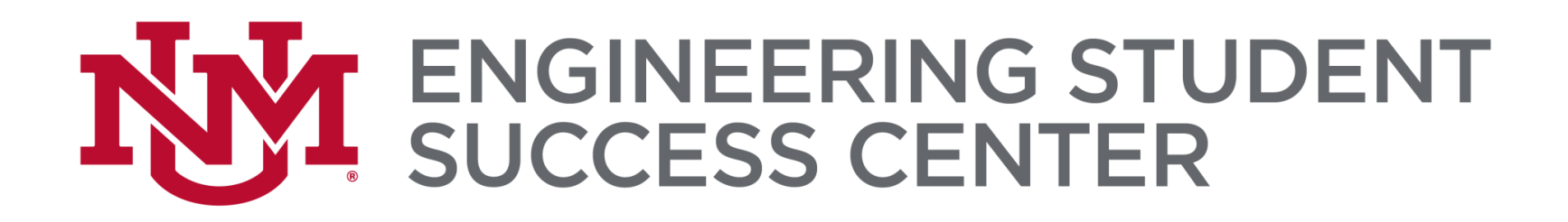

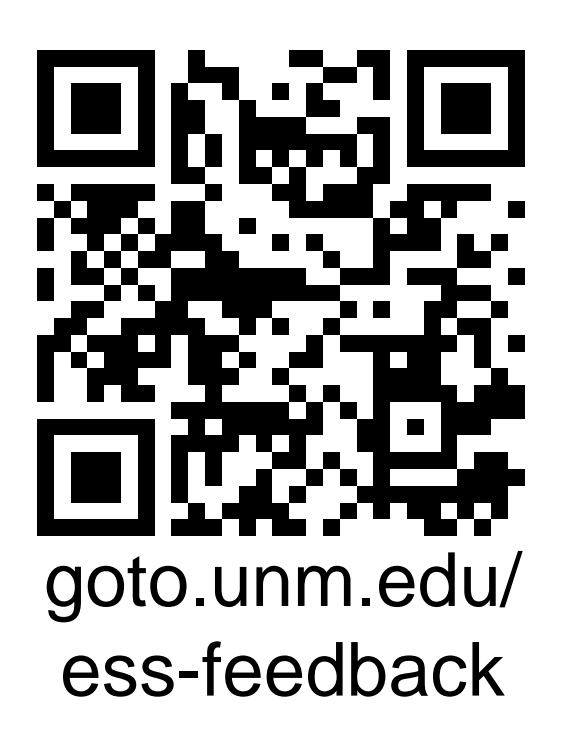

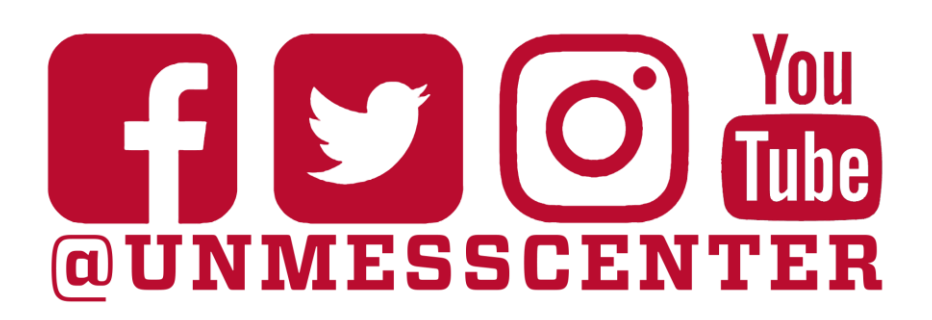

### Don't forget to follow us on social media!

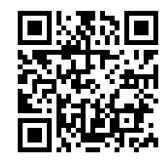

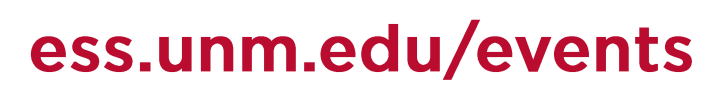

or our succESS app (success.unm.edu,

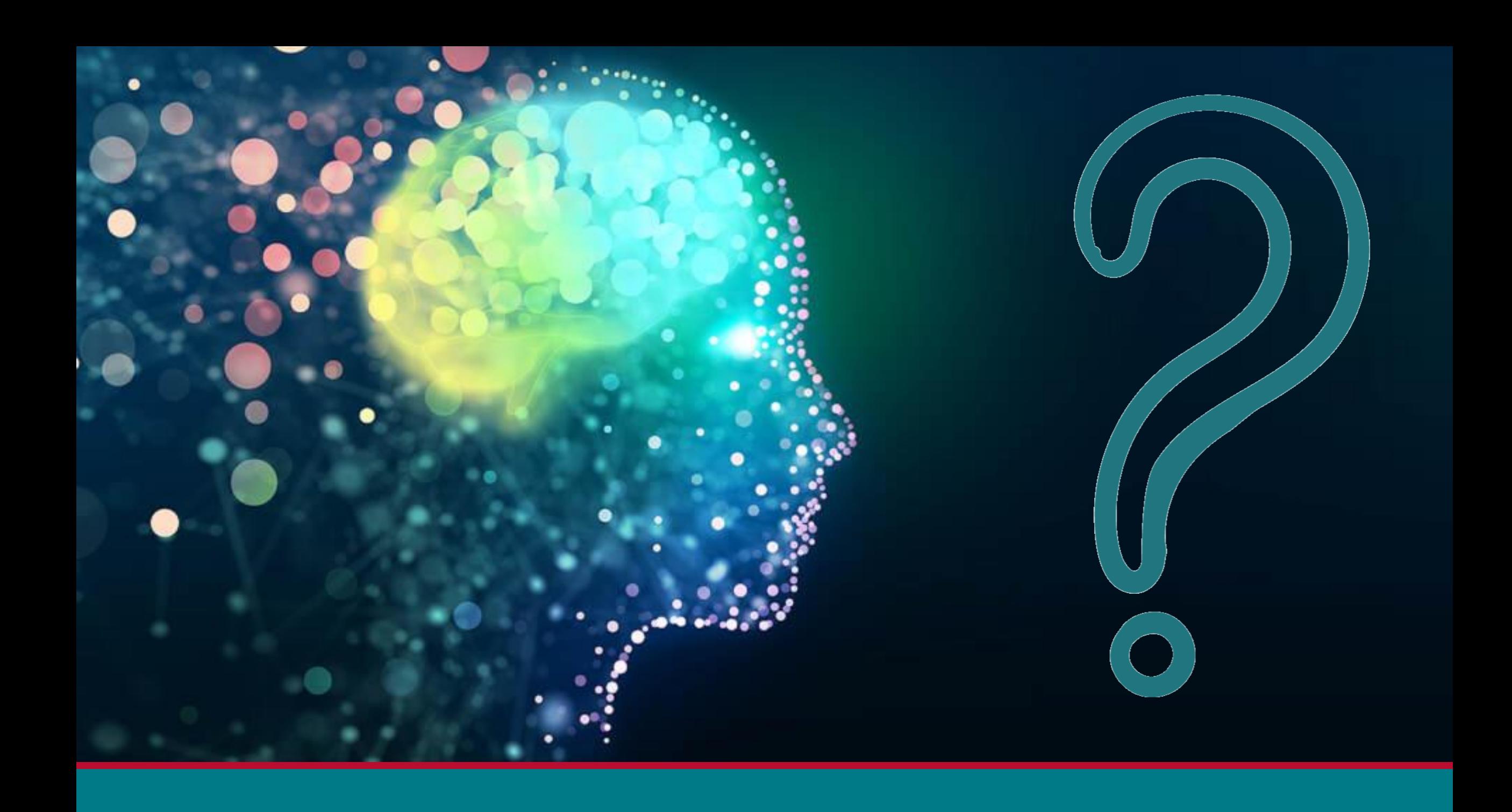